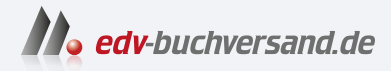

## Debian GNU/Linux 12 Der umfassende Praxiseinstieg

DAS INHALTS-VERZEICHNIS **» Hier geht's direkt [zum Buch](https://www.edv-buchversand.de/product/itp-0769/Debian%20GNU/Linux%2012)**

Dieses Inhaltsverzeichnis wird Ihnen von www.edv-buchversand.de zur Verfügung gestellt.

## **Inhaltsverzeichnis**

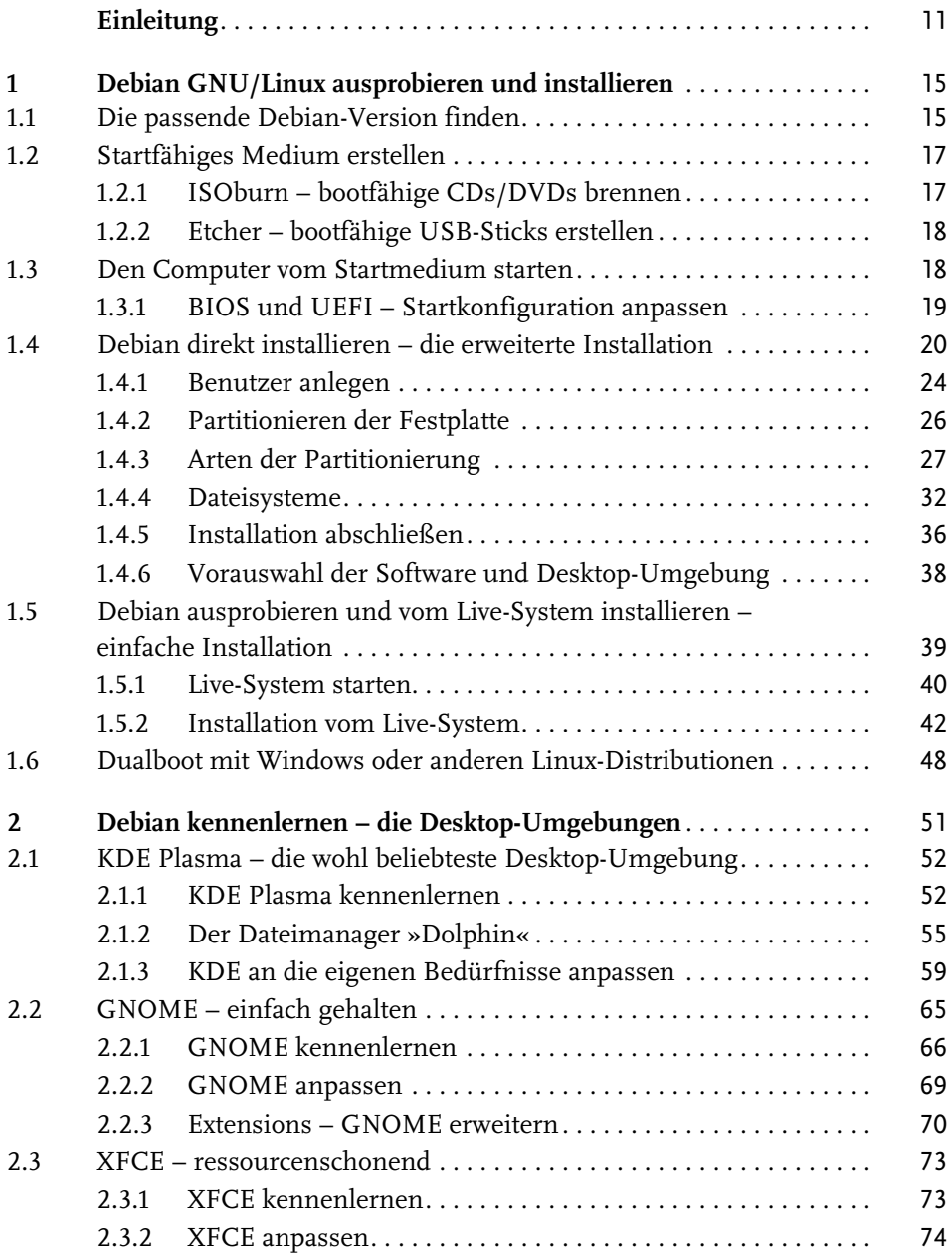

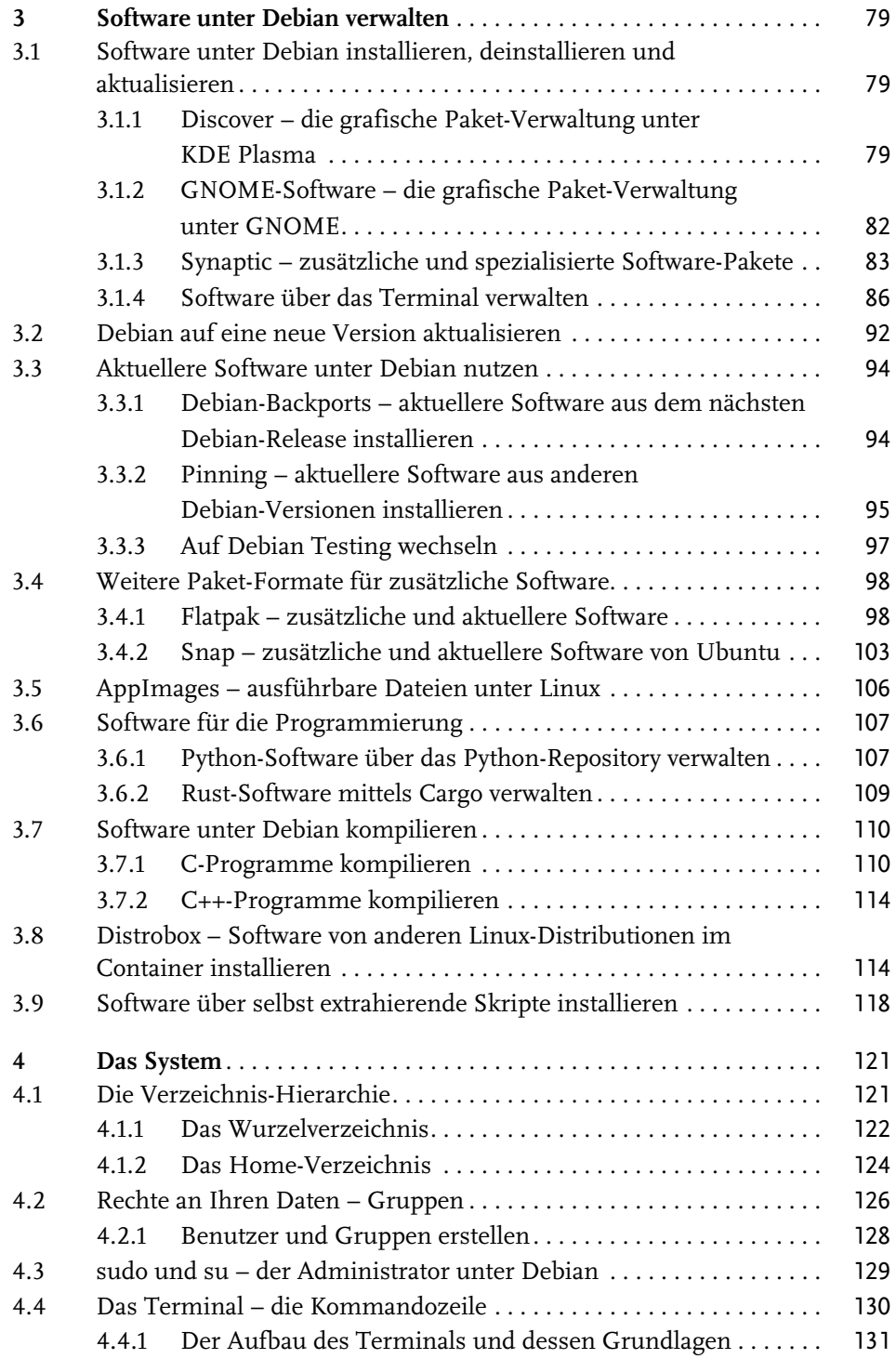

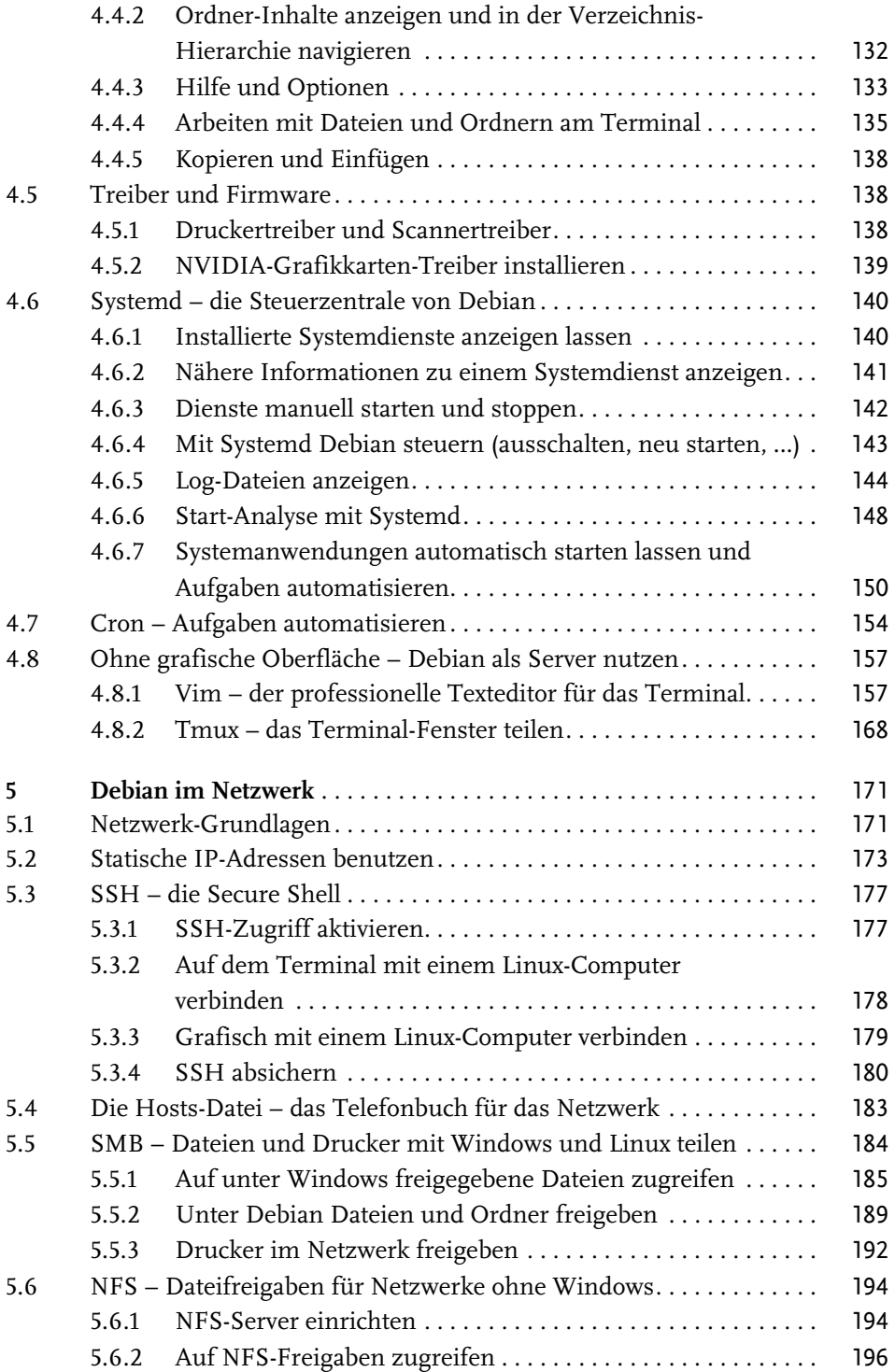

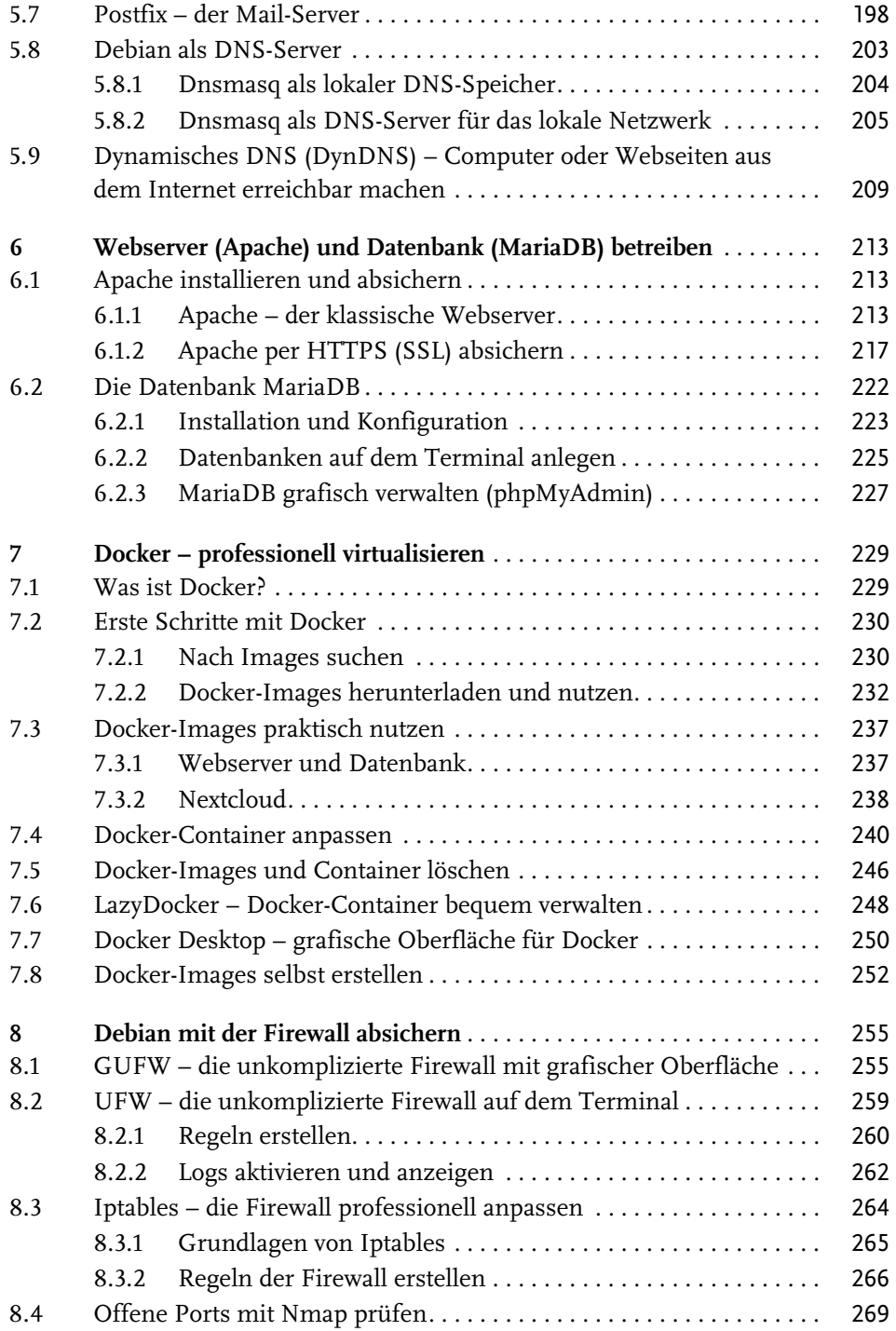

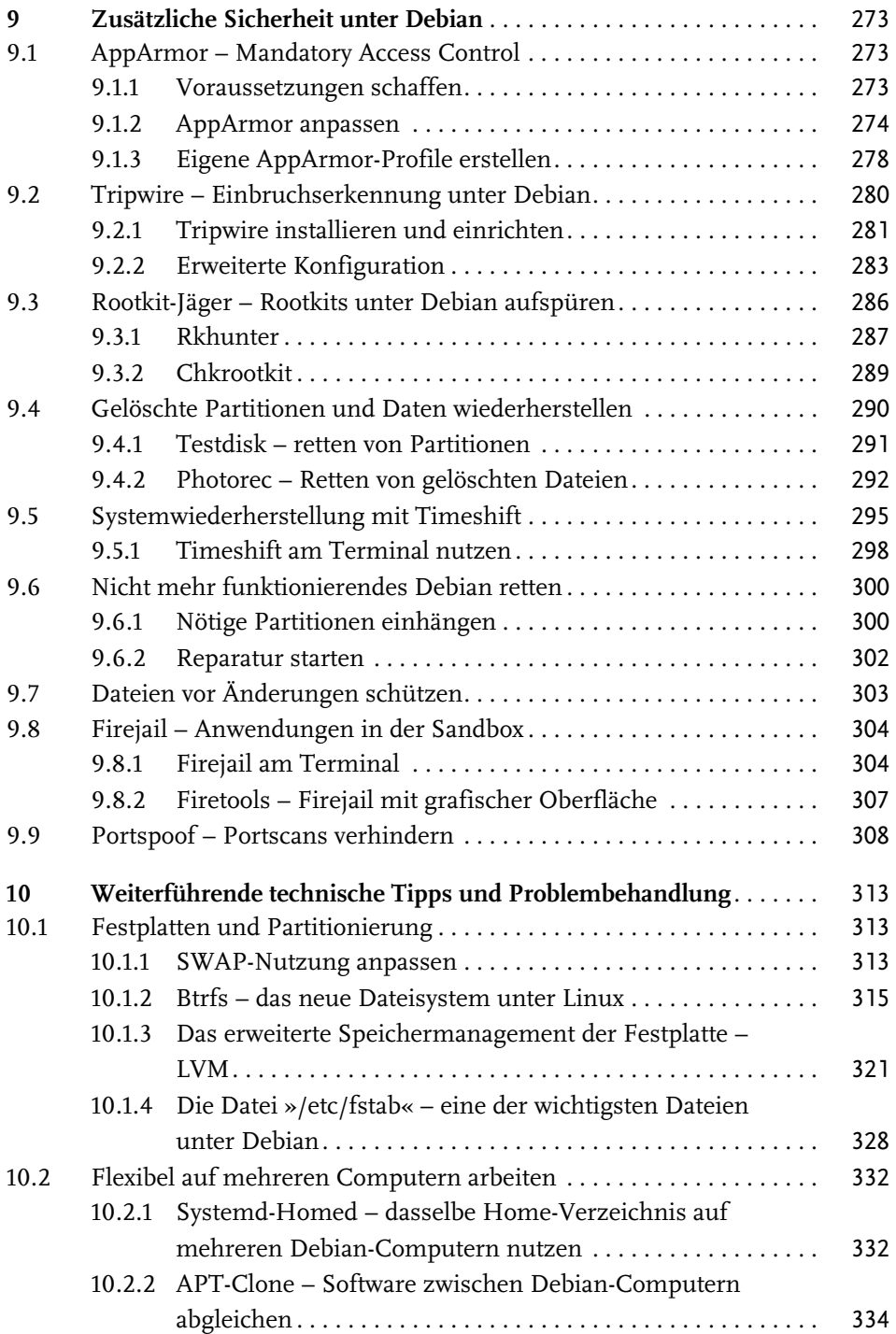

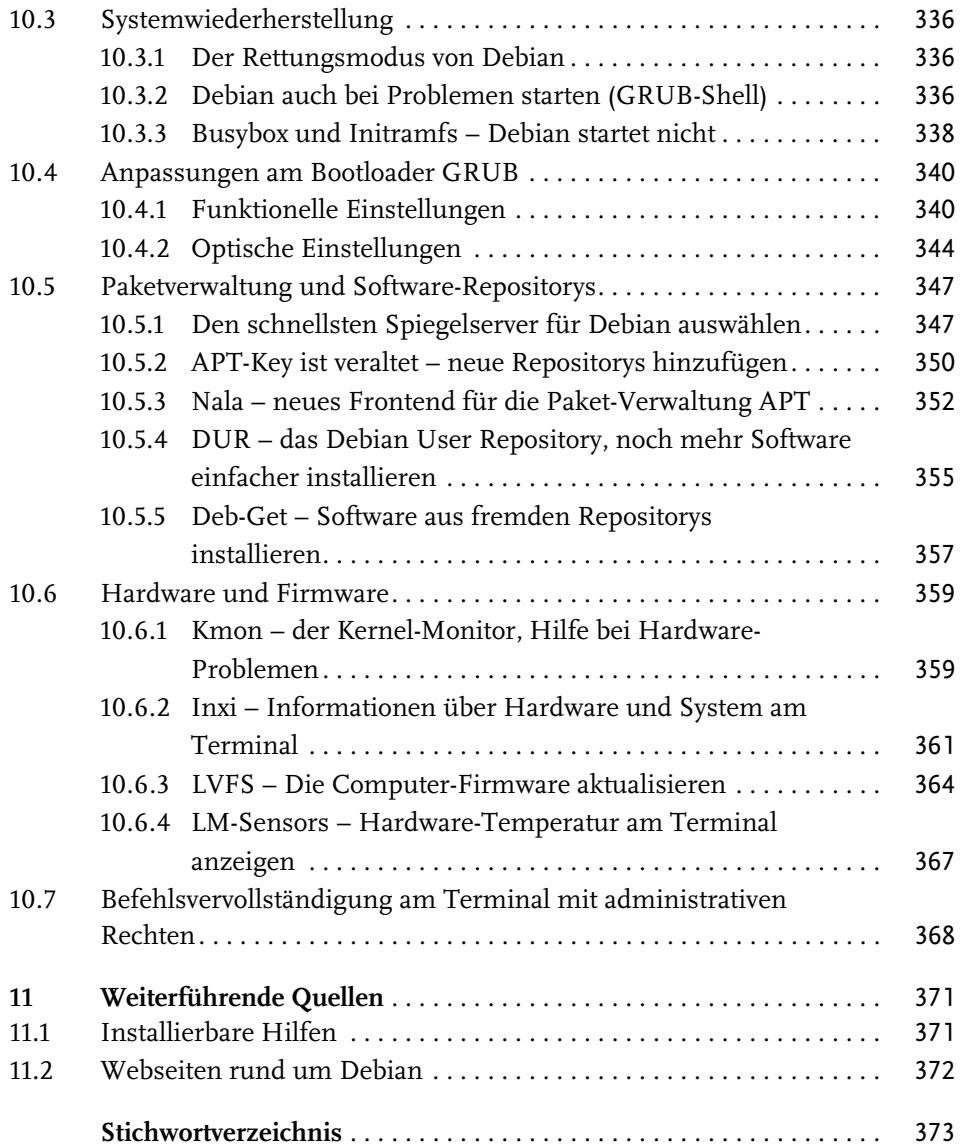